## **Virtual Server List VMs Action**

The Virtual Server List VMs action creates a list of Virtual Machines which are in one or more selected states.

The list will be printed to the action's log (along with the state of each action), and can also optionally be saved to a FinalBuilder variable.

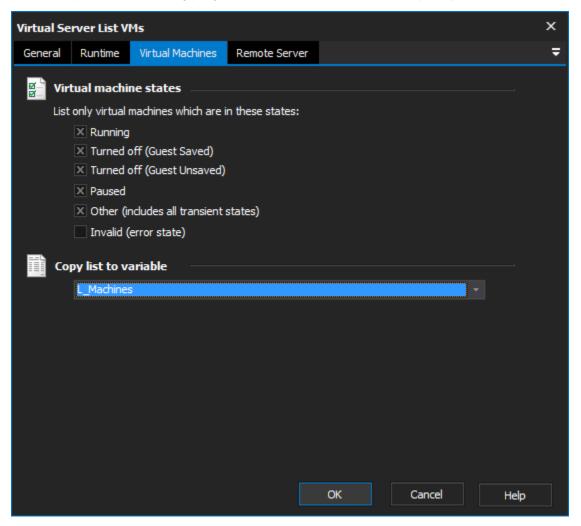

## **Virtual Machine States**

Specify the states that you want included in the list.

## Copy List to Variable

Optionally, specify a FinalBuilder variable to write the list of Virtual Machine names to. This list could then be used in a List Iterator Action.

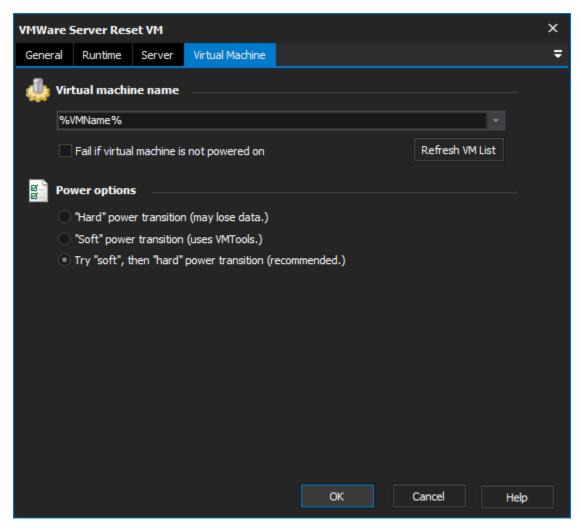

If the virtual server is running on a remote machine, specify the host name here.

FinalBuilder will attempt to connect via DCOM, using the current running user's credentials.